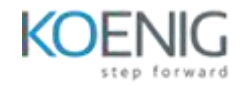

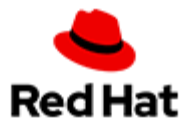

# **DO316 Managing Virtual Machines with Red Hat OpenShift Virtualization**

### **Course outline**

## **Introduction to OpenShift Virtualization**

Describe the features and use cases of OpenShift Virtualization.

## **Run and access Virtual Machines**

Create, manage, inspect, and monitor virtual machines in Red Hat OpenShift Virtualization.

## **Configure Kubernetes network for Virtual Machines**

Configure standard Kubernetes network objects and external access for VMs and virtual machine-backed applications.

### **Connect Virtual Machines to external networks**

Configure node networking to connect virtual machines and nodes to networks outside the cluster.

## **Configure Kubernetes storage for Virtual Machines**

Manage storage and disks for VMs in Red Hat OpenShift.

### **Virtual Machine template management**

Create and manage templates to provision virtual machines.

### **Advanced Virtual Machine management**

Snapshot, clone, and live migrate a virtual machine and initiate node maintenance.

## **Configure Kubernetes high availability for Virtual Machines**

Configure Kubernetes resources to implement high availability for virtual machines.